## **Weekend z Grodkowską Akademią Sportu**

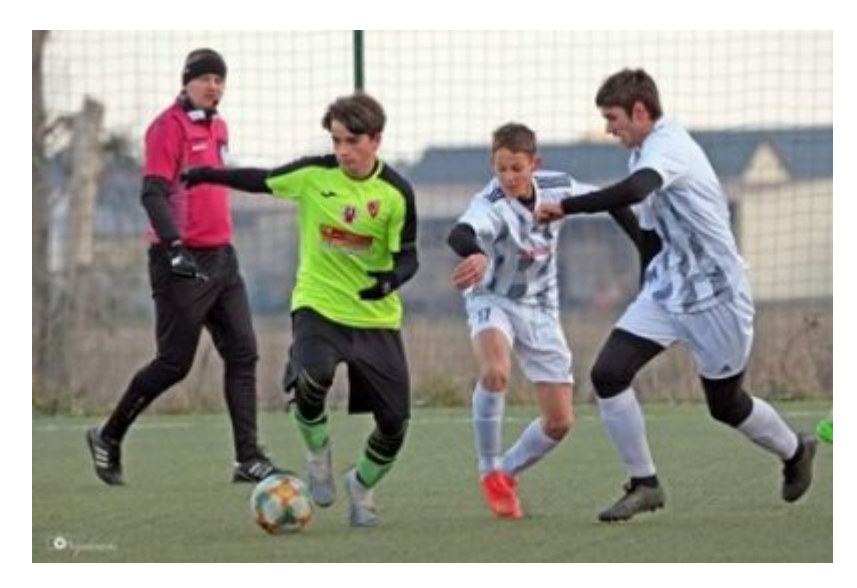

8.06.2024 w Lewinie Brzeskim odbył się Memoriał im. Mieczysława Kawiaka, w którym uczestniczyły 3 drużyny Grodkowskiej Akademii Sportu: skrzaty, orliki i młodziki. Turniej był okazją do rywalizacji i rozwoju młodych talentów. W rozgrywkach brały udział między innymi takie drużyny jak Odra Opole, Victoria Chróścice, Olimpia Lewin Brzeski, LZS Starowice czy Polonia Nysa. Nie zabrakło emocji, uczestniczyliśmy w wielkim widowisku sportowym. Drużyny Gas–u bardzo dobrze radziły sobie z czołowymi zespołami Opolszczyzny.

Następnym ważnym wydarzeniem dla naszej Akademii był debiut w 3 lidze naszego zawodnika Michała Salachny. Cieszymy się, że nasz wychowanek stawia kolejny krok w rozwoju i mamy nadzieję, że Michał będzie inspiracją dla młodszych kolegów. Debiut Michała w drużynie LZS Starowice jest dowodem na skuteczność i zaangażowanie w rozwój młodych talentów w naszym klubie. Doceniamy również naszą współpracę z [LZS Starowice.](https://www.facebook.com/lzsstarowice?__cft__%5b0%5d=AZVds4p46g7O-z1KM0QQeA4tyVC3t-CdFyzhp1_sG5mZ0DNUZ36npKMpNPpa3J6n2QzNU2Gac692uUCn-VwgOH-YThXlZevC_3f29YkYRGvmEWmE6VDGmyAqzxozJbSQ_YOdwKpMNBSuJhMOn5vNQinimIjfFzjxBhAr5OQUEjYfZq-rYqIflv-zP_5sIGbRPjJmlhsCLkGkdX_M3DabV3nf&__tn__=-%5dK-R) To partnerstwo jest dla nas niezwykle wartościowe, ponieważ daje naszym wychowankom możliwość dalszego rozwoju i zdobywania cennego doświadczenia na wyższym poziomie rozgrywek. Wierzymy, że dzięki temu możemy wspólnie przyczynić się do promocji i rozwoju młodych talentów piłkarskich.

Gratulujemy debiutu i życzymy dalszych sukcesów!

Dziękujemy wszystkim, którzy włączyli się w ten aktywny weekend: trenerom, rodzicom, zawodnikom, sponsorom i wszystkim, którzy z życzliwością kibicują naszej Akademii.

Zapraszamy na następne wydarzenia z Naszą Akademią:

## **15.06.2024** – **Turniej Seniorów o Mistrzostwo Grodkowa** (stadion przy

Wieży Ciśnień)

**23.06.2024** – **Festiwal Sportu i Rodziny 2024** (stadion przy Wieży Ciśnień)